### Dekompozice problému, AND/OR grafy

#### Aleš Horák

E-mail: <hales@fi.muni.cz> <http://nlp.fi.muni.cz/uui/>

Obsah:

- $\bullet$  Připomínka průběžná písemka
- AND/OR grafy
- · Prohledávání AND/OR grafů

## <span id="page-1-0"></span>Připomínka – průběžná písemka

- $\bullet$  termín příští přednášku, 25. října, 10:00, A217, na začátku přednášky
- **•** náhradní termín: není
- $\bullet$  příklady (formou testu odpovědi A, B, C, D, E, z látky probrané na prvních pěti přednáškách, včetně dnešní):
	- uveden příklad v Prologu, otázka Co řeší tento program?
	- uveden příklad v Prologu a cíl, otázka Co je (návratová) hodnota výsledku?
	- upravte (doplňte/zmeňte řádek) uvedený program tak, aby...
	- · uvedeno několik tvrzení, potvrď te jejich pravdivost/nepravdivost
	- porovnání vlastností několika algoritmů
- rozsah: 4 příklady
- hodnocení: max. 32 bodů za správnou odpověď 8 bodů, za žádnou odpověď 0 bodů, za špatnou odpověď -3 body.

## <span id="page-2-0"></span>Obsah

#### Připomínka – průběžná písemka

#### 2 [AND/OR grafy](#page-2-0)

- Příklad Hanoiské věže
- $\bullet$  Cesta mezi městy pomocí AND/OR grafů
- $\bullet$  AND/OR graf a strom řešení
- $\bullet$  Příklad výherní strategie
- [Reprezentace AND/OR grafu](#page-24-0)

#### Prohledávání AND/OR grafů

- **Prohledávání AND/OR grafu do hloubky**
- **Heuristické prohledávání AND/OR grafu**
- Cesta mezi městy heuristickým AND/OR hledáním

- <span id="page-3-0"></span>**•** máme tři tyče: A, B a C.
- na tyči **A** je (podle velikosti)  $n$  kotoučů.
- $\bullet$  úkol: přeskládat z  $\bullet$  pomocí  $\bullet$ na tyč  $B$  (zaps.  $n(A, B, C)$ ) bez porušení uspořádání

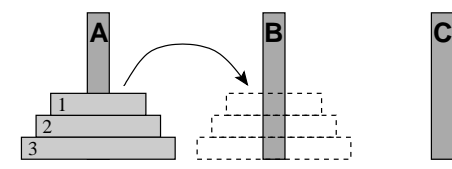

- <span id="page-4-0"></span>**•** máme tři tyče: A, B a C.
- na tyči **A** je (podle velikosti)  $n$  kotoučů.
- $\bullet$  úkol: přeskládat z  $\bullet$  pomocí  $\bullet$ na tyč  $B$  (zaps.  $n(A, B, C)$ ) bez porušení uspořádání

Můžeme rozložit na fáze:

1. přeskládat n−1 kotoučů z A pomocí B na C.

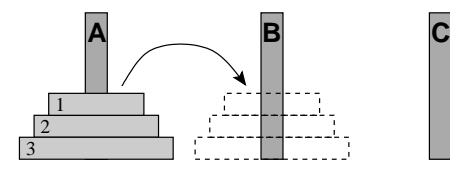

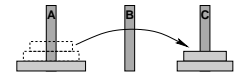

- <span id="page-5-0"></span>**•** máme tři tyče: A, B a C.
- na tyči **A** je (podle velikosti)  $n$  kotoučů.
- $\bullet$  úkol: přeskládat z  $\bullet$  pomocí  $\bullet$ na tyč  $B$  (zaps.  $n(A, B, C)$ ) bez porušení uspořádání

Můžeme rozložit na fáze:

- 1. přeskládat n−1 kotoučů z A pomocí B na C.
- 2. přeložit 1 kotouč z A na B

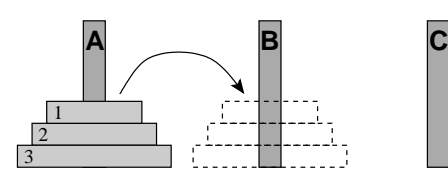

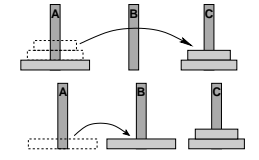

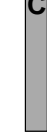

- <span id="page-6-0"></span>**•** máme tři tyče: A, B a C.
- na tyči **A** je (podle velikosti)  $n$  kotoučů.
- $\bullet$  úkol: přeskládat z  $\bullet$  pomocí  $\bullet$ na tyč  $B$  (zaps.  $n(A, B, C)$ ) bez porušení uspořádání

Můžeme rozložit na fáze:

- 1. přeskládat n−1 kotoučů z A pomocí B na C.
- 2. přeložit 1 kotouč z A na B
- 3. přeskládat  $n 1$  kotoučů z C pomocí A na B

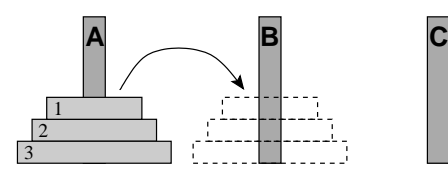

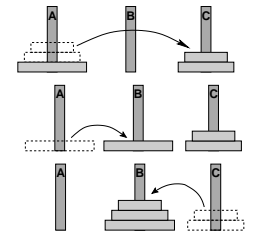

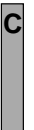

<span id="page-7-0"></span>schéma celého řešení pro  $n = 3$ :

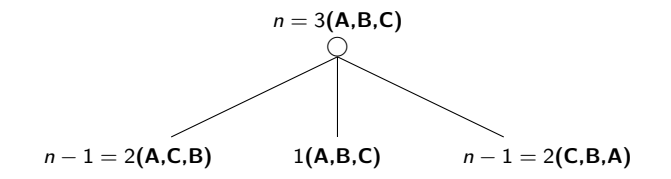

<span id="page-8-0"></span>schéma celého řešení pro  $n = 3$ :

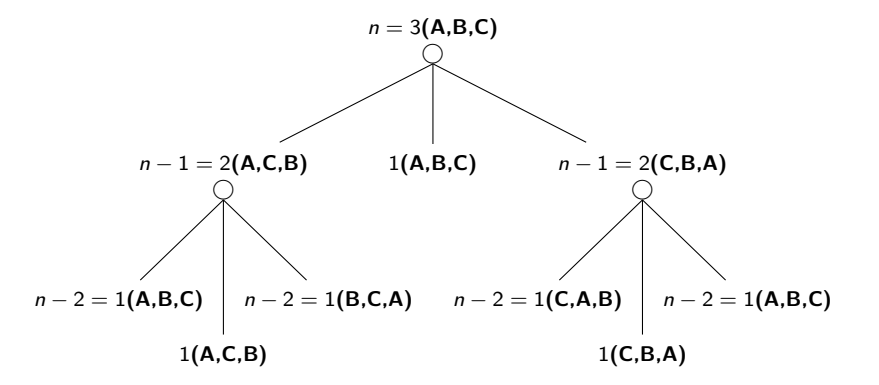

<span id="page-9-0"></span>schéma celého řešení pro  $n = 3$ :

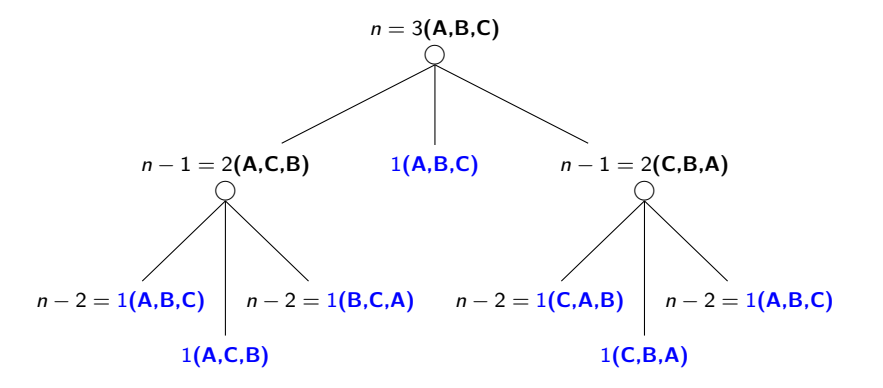

```
? −op(100,xfx,to), dynamic(hanoi/5).
```

```
hanoi(1, A, B, C, [A \text{ to } B]).hanoi(N,A,B,C,Moves) :- N>1, N1 is N−1, lemma(hanoi(N1,A,C,B,Ms1)),
    hanoi(N1,C,B,A,Ms2), append(Ms1,[A to B|Ms2],Moves).
```

```
lemma(P) - P, asserta((P - I)).
```
op(+Priorita, +Typ, +Jméno) Priorita číslo 0..1200 Typ jedno z xf, yf, xfx, xfy, yfx, yfy, fy nebo fx Jméno funktor nebo symbol

<span id="page-11-0"></span>? - op(100, xfx, to), dynamic(hanoi/5).

```
hanoi(1, A, B, C, [A \text{ to } B]).hanoi(N,A,B,C,Moves) :- N>1, N1 is N−1, lemma(hanoi(N1,A,C,B,Ms1)),
    hanoi(N1,C,B,A,Ms2), append(Ms1,[A to B|Ms2],Moves).
```

```
lemma(P) - P, asserta((P - 1)).
```
op(+Priorita, +Typ, +Jméno) Priorita číslo 0..1200 Typ jedno z xf, yf, xfx, xfy, yfx, yfy, fy nebo fx Jméno funktor nebo symbol

<span id="page-12-0"></span>? - op(100, xfx, to), dynamic(hanoi/5).

```
hanoi(1, A, B, C, [A \text{ to } B]).hanoi(N,A,B,C,Moves) :- N>1, N1 is N−1, lemma(hanoi(N1,A,C,B,Ms1)),
    hanoi(N1,C,B,A,Ms2), append(Ms1,[A to B|Ms2],Moves).
lemma(P) - P, asserta((P - I)).
? – hanoi(3,a,b,c,M).
```

```
M = [a \text{ to } b, a \text{ to } c, b \text{ to } c, a \text{ to } b, c \text{ to } a, c \text{ to } b, a \text{ to } b];
No
```
## <span id="page-13-0"></span>Cesta mezi městy pomocí AND/OR grafů

města:

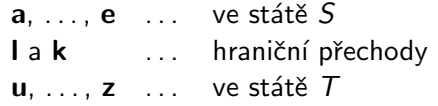

hledáme cestu z  $\overline{a}$  do  $\overline{z}$ :

- $\bullet$  cesta z a do hraničního přechodu
- o cesta z hraničního přechodu do z

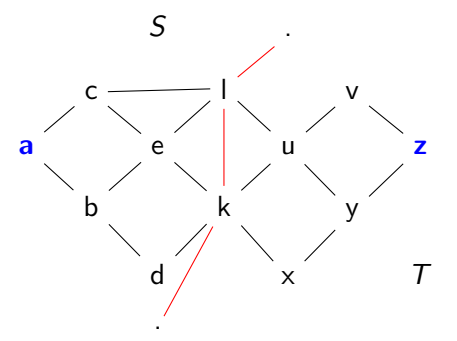

[AND/OR grafy](#page-14-0) Cesta mezi městy pomocí AND/OR grafů

## <span id="page-14-0"></span>Cesta mezi městy pomocí AND/OR grafů – pokrač.

schéma řešení pomocí rozkladu na podproblémy  $= AND/OR$  graf

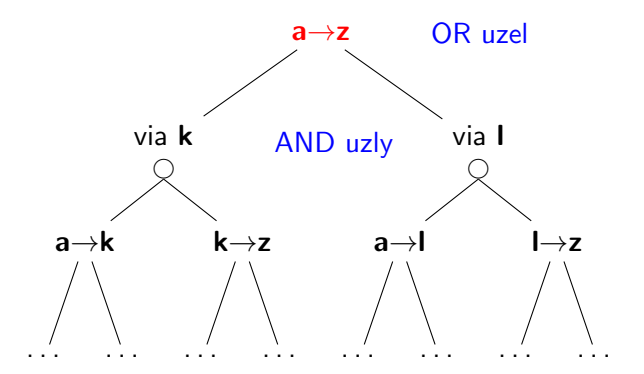

Celkové řešení = podgraf AND/OR grafu, který nevynechává žádného následníka AND-uzlu.

<span id="page-15-0"></span>AND/OR graf  $=$  graf s 2 typy vnitřních uzlů – AND uzly a OR uzly

- AND uzel jako součást řešení vyžaduje průchod všech svých poduzlů
- $\bullet$  OR uzel se chová jako bežný uzel klasického grafu

<span id="page-16-0"></span>AND/OR graf  $=$  graf s 2 typy vnitřních uzlů – AND uzly a OR uzly

- AND uzel jako součást řešení vyžaduje průchod všech svých poduzlů
- $\bullet$  OR uzel se chová jako bežný uzel klasického grafu

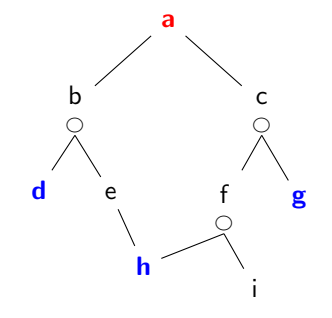

#### <span id="page-17-0"></span>strom řešení  $\overline{T}$  problému P s AND/OR grafem G:

- problém  $P$  je kořen stromu  $T$
- $\bullet$  jestliže P je OR uzel grafu  $G \Rightarrow$  právě jeden z jeho následníků se svým stromem řešení je v  $T$
- $\bullet$  jestliže P je AND uzel grafu  $G \Rightarrow$  všichni jeho následníci se svými stromy řešení jsou v  $T$
- každý list stromu řešení  $T$  je cílovým uzlem v G

#### <span id="page-18-0"></span>strom řešení  $\overline{T}$  problému P s AND/OR grafem G:

- problém  $P$  je kořen stromu  $T$
- $\bullet$  jestliže P je OR uzel grafu  $G \Rightarrow$  právě jeden z jeho následníků se svým stromem řešení je v  $T$
- $\bullet$  jestliže P je AND uzel grafu  $G \Rightarrow$  všichni jeho následníci se svými stromy řešení jsou v  $T$
- každý list stromu řešení  $T$  je cílovým uzlem v  $G$

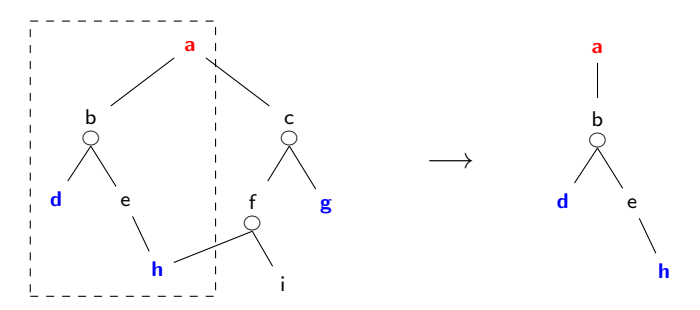

<span id="page-19-0"></span>Hra 2 hráčů s perfektními znalostmi, 2 výstupy  $\begin{cases} v$ ýhra

prohra

Výherní strategii je možné formulovat jako AND/OR graf:

- $\circ$  počáteční stav P typu já-jsem-na-tahu
- moje tahy vedou do stavů  $Q_1, Q_2, \ldots$  typu soupeř-je-na-tahu
- **•** následně soupeřovy tahy vedou do stavů  $R_{11}, R_{12}, \ldots$  já-jsem-na-tahu
- **c**íl stav, který je výhra podle pravidel (*prohra* je neřešitelný problém)
- stav *P já-jsem-na-tahu* je výherní ⇔ některý z  $Q_i$  je výherní, OR
- stav  $Q_i$  soupeř-je-na-tahu je výherní ⇔ všechny  $R_{ii}$  jsou výherní, AND
- $\bullet$  výherní strategie = řešení AND/OR grafu

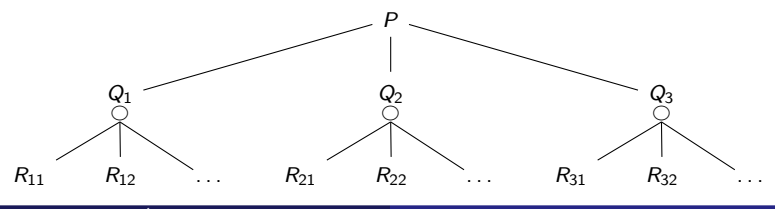

Úvod do umělé inteligence  $5/12$  11 / 28

<span id="page-20-0"></span>Hra 2 hráčů s perfektními znalostmi, 2 výstupy  $\begin{cases} v$ ýhra

prohra

Výherní strategii je možné formulovat jako AND/OR graf:

- $\circ$  počáteční stav P typu já-jsem-na-tahu
- moje tahy vedou do stavů  $Q_1, Q_2, \ldots$  typu soupeř-je-na-tahu
- **•** následně soupeřovy tahy vedou do stavů  $R_{11}, R_{12}, \ldots$  já-jsem-na-tahu
- **c**íl stav, který je výhra podle pravidel (*prohra* je neřešitelný problém)
- stav *P já-jsem-na-tahu* je výherní ⇔ některý z  $Q_i$  je výherní, OR
- stav  $Q_i$  soupeř-je-na-tahu je výherní ⇔ všechny  $R_{ii}$  jsou výherní, AND
- $\bullet$  výherní strategie = řešení AND/OR grafu

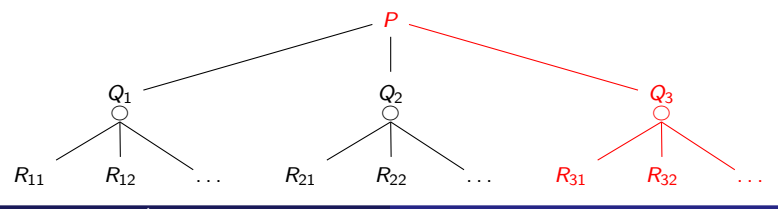

<span id="page-21-0"></span>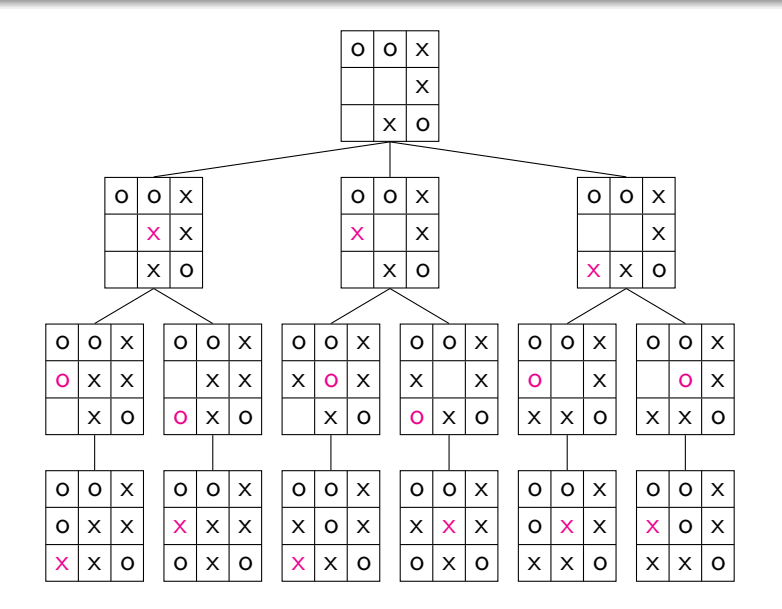

<span id="page-22-0"></span>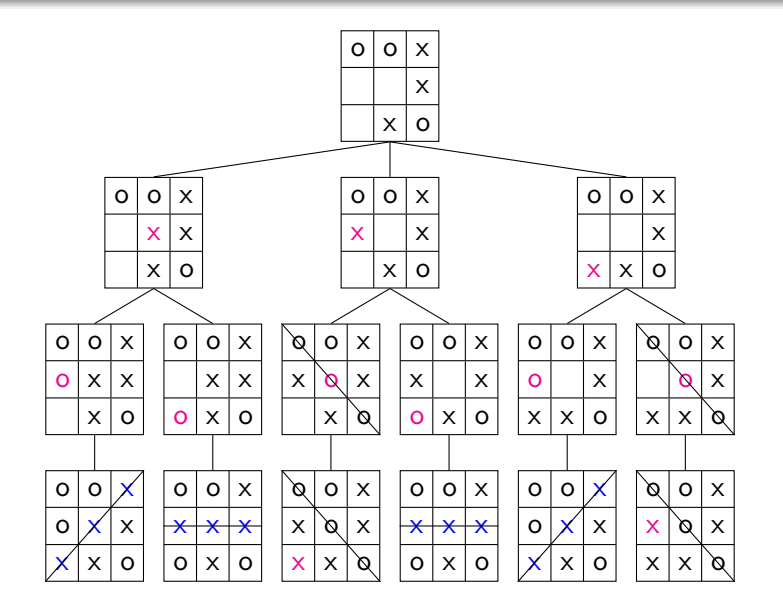

<span id="page-23-0"></span>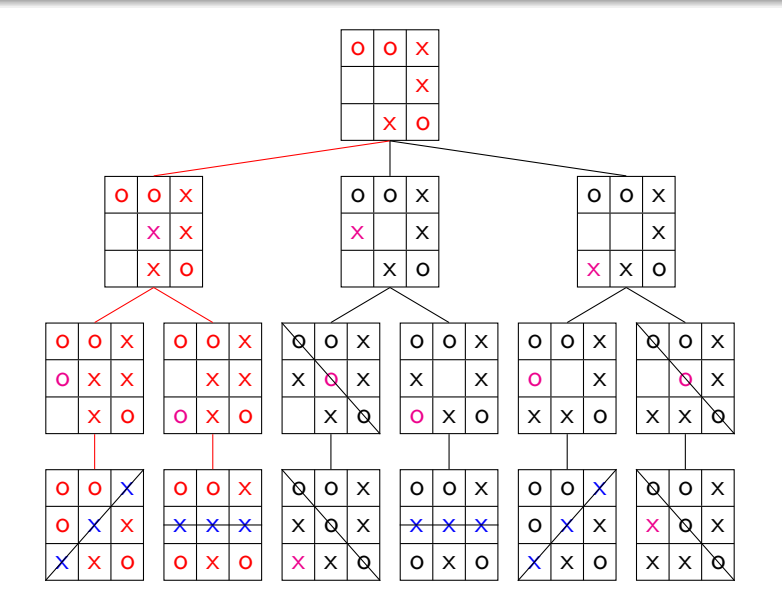

## <span id="page-24-0"></span>Reprezentace AND/OR grafu

přímý zápis AND/OR grafu v Prologu:

 $\bullet$  OR uzel v s následníky u1, u2, ..., uN:

 $v = 01$ .  $v = u2$ . . . .  $v = uN$ .

g.

 $\bullet$  AND uzel x s následníky v1, v2, ..., vM:

 $x - y1$ ,  $y2$ , ...,  $yM$ .

cílový uzel  $\mathbf{g} \ ( \stackrel{\wedge}{=}$  elementární problém):

· kořenový uzel root:

?– root.

[AND/OR grafy](#page-25-0) [Reprezentace AND/OR grafu](#page-25-0)

# <span id="page-25-0"></span>Triviální prohledávání AND/OR grafu v Prologu

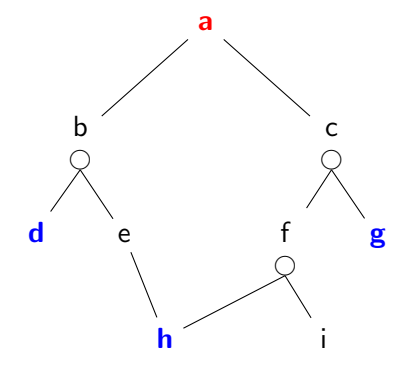

a :- b. a :- c. b :- d, e. e :- h. c :- f, g. f :- h, i. d. g. h.

[AND/OR grafy](#page-26-0) [Reprezentace AND/OR grafu](#page-26-0)

## <span id="page-26-0"></span>Triviální prohledávání AND/OR grafu v Prologu

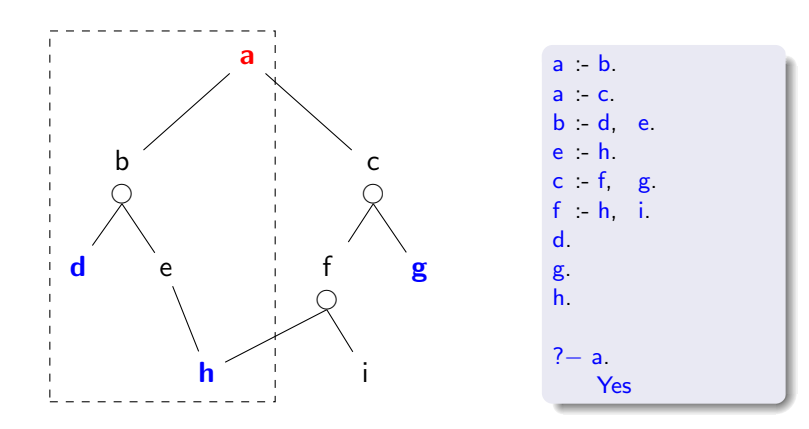

## <span id="page-27-0"></span>Reprezentace AND/OR grafu v Prologu

• zavedeme operátory ' $---$  ':

? **op**(700, xfx, 
$$
--->
$$
).  
? **op**(500, xfx, :).

• AND/OR graf budeme zapisovat  $a$  ---> or:[b, c].

 $b$  ---> and: $[d, e]$ .

# <span id="page-28-0"></span>Reprezentace AND/OR grafu v Prologu

 $\bullet$  zavedeme operátory '--->' a ':'

?− op(700, xfx, −−−>). ?− op(500, xfx, :).

● AND/OR graf budeme zapisovat

$$
\mathsf{a} \longrightarrow \mathsf{or}:[\mathsf{b}, \mathsf{c}].
$$
  

$$
\mathsf{b} \longrightarrow \mathsf{and}:[\mathsf{d}, \mathsf{e}].
$$

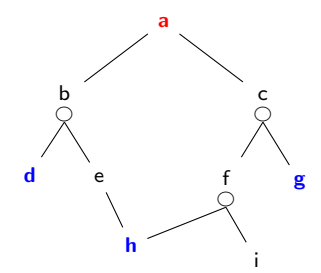

$$
\begin{array}{l} \mathbf{a} \longleftarrow \longleftarrow > \mathbf{or}:[\mathbf{b},\mathbf{c}] \\ \mathbf{b} \longleftarrow \longleftarrow > \mathbf{and}:[\mathbf{d},\mathbf{e}] \\ \mathbf{c} \longleftarrow \longleftarrow > \mathbf{and}:[\mathbf{f},\mathbf{g}] \\ \mathbf{e} \longleftarrow \longleftarrow > \mathbf{or}:[\mathbf{h}] \\ \mathbf{f} \longleftarrow \longleftarrow > \mathbf{and}:[\mathbf{h},\mathbf{i}] \\ \mathbf{goal}(\mathbf{d}) \\ \mathbf{goal}(\mathbf{g}) \\ \mathbf{goal}(\mathbf{h}) \end{array}
$$

## <span id="page-29-0"></span>Obsah

#### Připomínka – průběžná písemka

#### 2 [AND/OR grafy](#page-2-0)

- Příklad Hanoiské věže
- Cesta mezi městy pomocí AND/OR grafů
- $\bullet$  AND/OR graf a strom řešení
- Příklad výherní strategie
- [Reprezentace AND/OR grafu](#page-24-0)

#### Prohledávání AND/OR grafů

- $\bullet$  Prohledávání AND/OR grafu do hloubky
- $\bullet$  Heuristické prohledávání AND/OR grafu
- $\bullet$  Cesta mezi městy heuristickým AND/OR hledáním

## <span id="page-30-0"></span>Prohledávání AND/OR grafu do hloubky

```
% solve(+Node, -SolutionTree)
solve(Node,Node) :- goal(Node).
solve(Node,Node −−−> Tree) :-
    Node −−−> or:Nodes, member(Node1,Nodes), solve(Node1,Tree).
solve(Node,Node ---> and:Trees) :-
    Node −−−> and:Nodes, solveall(Nodes,Trees).
% solveall([Node1,Node2, ...], [SolutionTree1,SolutionTree2, ...])
solveall([, []).
solveall(Mode|Nodes], [Tree|Trees]) :- solve(Node,Tree), solveall(Nodes, Trees).
```
## <span id="page-31-0"></span>Prohledávání AND/OR grafu do hloubky

```
% solve(+Node, -SolutionTree)
solve(Node,Node) :- goal(Node).
solve(Node,Node −−−> Tree) :-
   Node −−−> or:Nodes, member(Node1,Nodes), solve(Node1,Tree).
solve(Node,Node ---> and:Trees) :-
   Node −−−> and:Nodes, solveall(Nodes,Trees).
% solveall([Node1,Node2, ...], [SolutionTree1,SolutionTree2, ...])
solveall([, []).
solveall(Mode|Nodes], [Tree|Trees]) :- solve(Node,Tree), solveall(Nodes, Trees).
?– solve(a, Tree).
   Tree = a---> (b--->and:[d, e--->h]) ;
```
No

<span id="page-32-0"></span> $\bullet$  doplnění reprezentace o cenu přechodové hrany (=míra složitosti podproblému):

Uzel −−−> AndOr:[NaslUzel1/Cena1, NaslUzel2/Cena2, ...,NaslUzelN/CenaN].

**·** definujeme cenu uzlu jako cenu optimálního řešení jeho podstromu  $\bullet$  pro každý uzel  $N$  máme daný odhad jeho ceny:

 $h(N)$  = heuristický odhad ceny optimálního podgrafu s kořenem N

o pro každý uzel N, jeho následníky  $N_1, \ldots, N_b$  a jeho předchůdce M definujeme:

 $F(N) = \text{cena}(M, N) +$  $\int$  $\int$  $\mathcal{L}$  $h(N),$  pro ještě neexpandovaný uzel  $N$ 0, pro cílový uzel (elementární problém) min  $\sum$  $i(F(N_i)),$  pro OR-uzel N  $_i F(N_i)$ , pro AND-uzel N

Pro optimální strom řešení S je tedy  $F(S)$  právě cena tohoto řešení (=suma  $∀$  hran z S).

Prohledávání AND/OR grafů Prohledávání AND/OR grafu do hloubky

## <span id="page-33-0"></span>Heuristické prohledávání  $AND/OR$  grafu – příklad

setříděný seznam částečně expandovaných grafů  $=$  $[Nevyřešený<sub>1</sub>, Nevyřešený<sub>2</sub>, ..., Vyřešený<sub>1</sub>, ...]$  $\mathsf{\mathcal{F}}_{\mathsf{N} \mathsf{evy} \mathsf{\check{r}} \mathsf{e} \mathsf{\check{s}} \mathsf{en} \mathsf{\check{y}}_1} \leq \mathsf{\mathcal{F}}_{\mathsf{N} \mathsf{evy} \mathsf{\check{r}} \mathsf{e} \mathsf{\check{s}} \mathsf{en} \mathsf{\check{y}}_2} \leq \ldots$ 

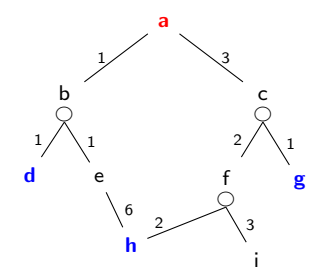

Prohledávání AND/OR grafů Prohledávání AND/OR grafu do hloubky

## <span id="page-34-0"></span>Heuristické prohledávání AND/OR grafu – příklad

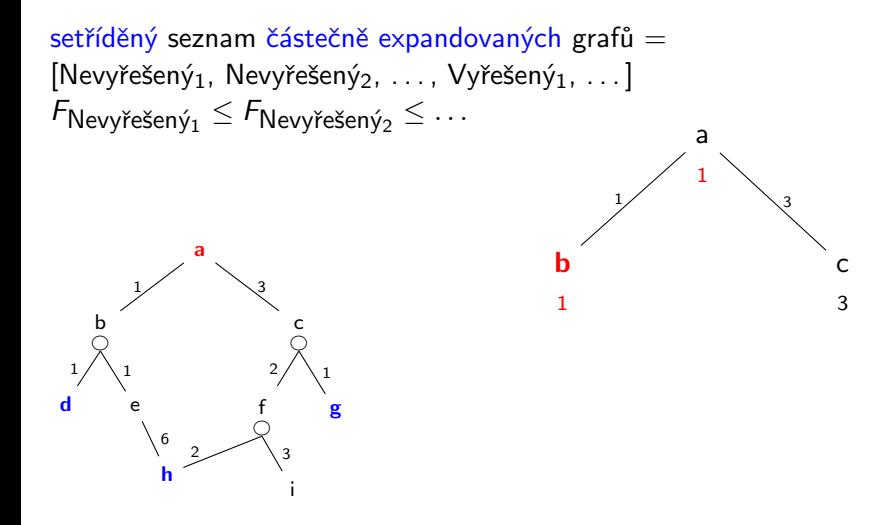

<span id="page-35-0"></span>Prohledávání AND/OR grafů Prohledávání AND/OR grafu do hloubky Heuristické prohledávání AND/OR grafu – příklad

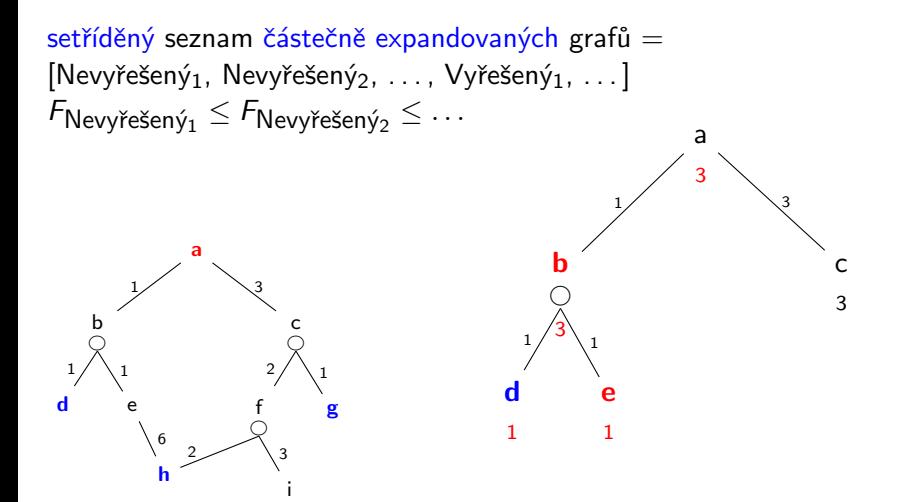

Prohledávání AND/OR grafů Prohledávání AND/OR grafu do hloubky

## <span id="page-36-0"></span>Heuristické prohledávání AND/OR grafu – příklad

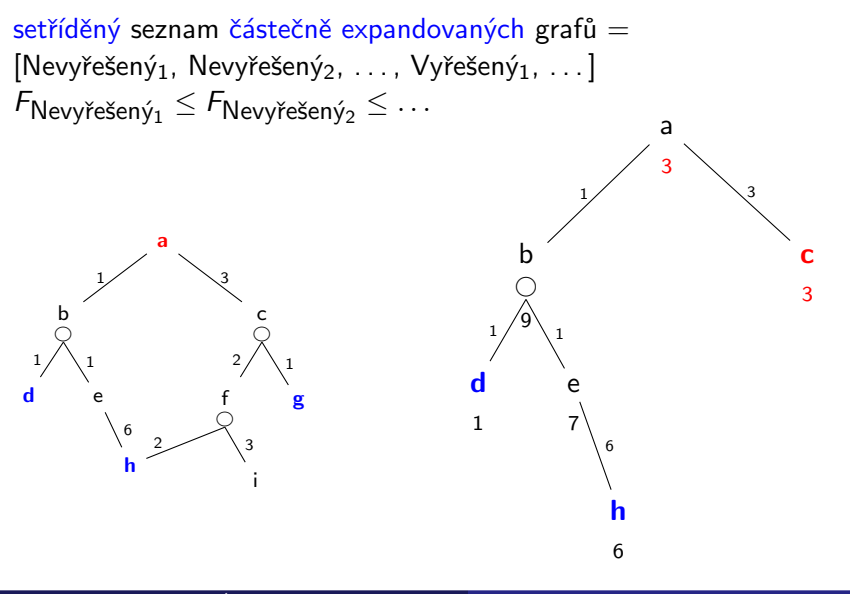

Prohledávání AND/OR grafů Prohledávání AND/OR grafu do hloubky

## <span id="page-37-0"></span>Heuristické prohledávání AND/OR grafu – příklad

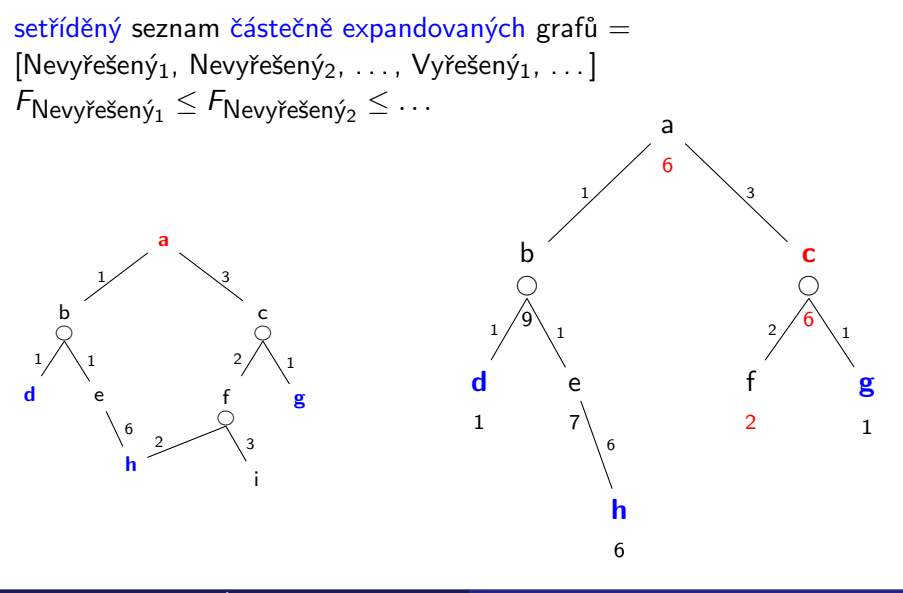

<span id="page-38-0"></span>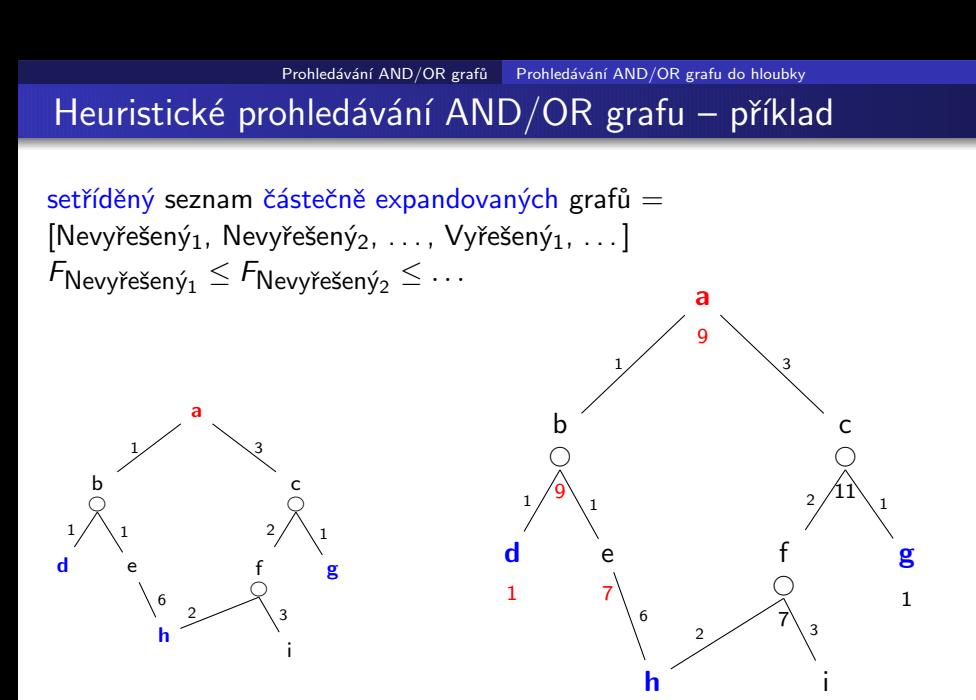

6/2

3

<span id="page-39-0"></span>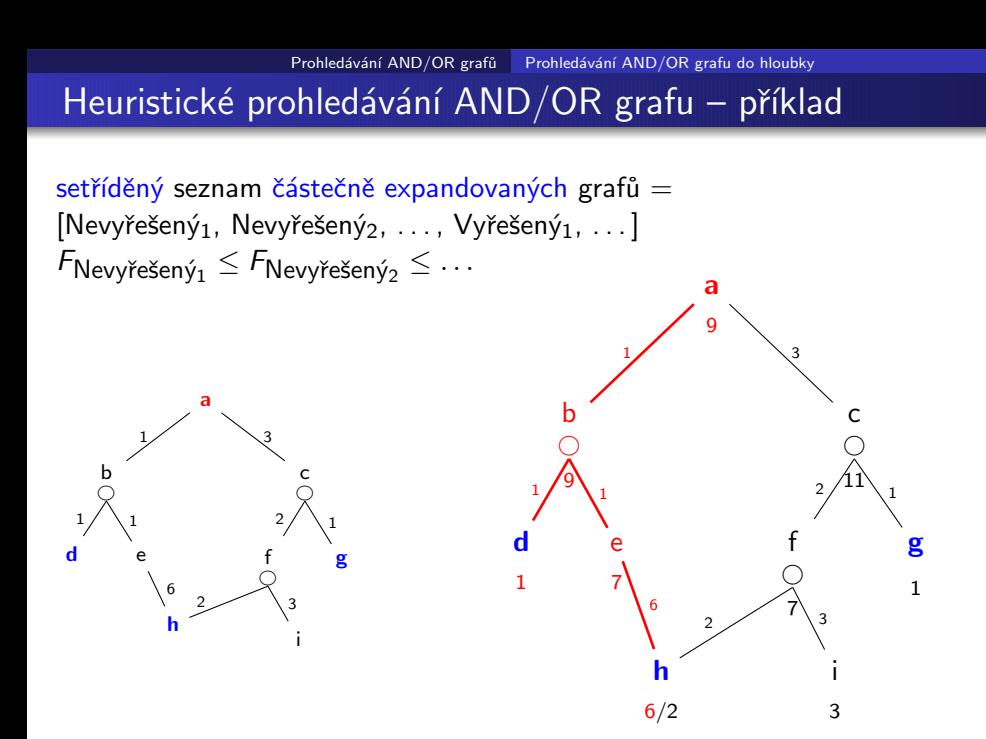

Úvod do umělé inteligence  $5/12$  19 / 28

## <span id="page-40-0"></span>Reprezentace AND/OR grafu při heuristickém prohledávání

- $\bullet$  list AND/OR grafu ... struktura leaf(N,F,C).  $F = C + h(N)$
- OR uzel AND/OR grafu . . . struktura tree(N,F,C,or:[T1,T2,T3,...])  $\mathsf{F} = \mathsf{C} + \min_i \mathsf{F}_i$
- $\bullet$  AND uzel AND/OR grafu ... struktura tree(N,F,C,and:[T1,T2,T3,...])  $\textsf{F}=\textsf{C}+\sum_{i}\textsf{F}_{i}$
- $\circ$  vyřešený list AND/OR grafu  $\dots$  struktura solvedleaf(N,F)  $F = C$
- $\bullet$  vyřešený OR uzel AND/OR grafu  $\ldots$  struktura solvedtree(N,F,T)  $F = C + F_1$
- vyřešený AND uzel AND/OR grafu  $\dots$  solvedtree(N,F,and:[T1,T2,...])  $\textsf{F}=\textsf{C}+\sum_{i}\textsf{F}_{i}$

## <span id="page-41-0"></span>Reprezentace AND/OR grafu při heuristickém prohledávání

 $\left($  F  $\dots$  příslušná heuristická F-hodnota uzlu N

 $\overline{\mathsf{list}}$   $\mathsf{AND}/\mathsf{OR}$  grafu  $\ldots$  struktura  $\mathsf{leaf}(\mathsf{N},\mathsf{F},\mathsf{C})$   $\!\!\!\!\triangleleft$  C  $\ldots$  cena hrany do uzlu  $\mathsf{N}$  $F = C + h(N)$  $\begin{bmatrix} \mathsf{N} \dots \end{bmatrix}$  identifikátor uzlu

- OR uzel AND/OR grafu . . . struktura tree(N,F,C,or:[T1,T2,T3,...])  $\mathsf{F} = \mathsf{C} + \min_i \mathsf{F}_i$
- $\bullet$  AND uzel AND/OR grafu ... struktura tree(N,F,C,and:[T1,T2,T3,...])  $\textsf{F}=\textsf{C}+\sum_{i}\textsf{F}_{i}$
- $\circ$  vyřešený list AND/OR grafu  $\dots$  struktura solvedleaf(N,F)  $F = C$
- $\bullet$  vyřešený OR uzel AND/OR grafu  $\ldots$  struktura solvedtree(N,F,T)  $F = C + F_1$
- vyřešený AND uzel AND/OR grafu  $\dots$  solvedtree(N,F,and:[T1,T2,...])  $\textsf{F}=\textsf{C}+\sum_{i}\textsf{F}_{i}$

```
andor(Node,SolutionTree) :- biggest(Bound),expand(leaf(Node,0,0),Bound,SolutionTree,yes).
% 1: limit Bound překročen (ve všech dalších klauzulích platí F = < Bound)
expand(Tree,Bound,Tree,no) :- f(Tree,F),F>Bound,!.
% 2: nalezen cíl
expand(leaf(Node,F,C), . ., solvedleaf(Node,F),yes) :- goal(Node),!.
% 3: expanze listu
expand(leaf(Node,F,C),Bound,NewTree,Solved) :- expandnode(Node,C,Tree1),!,
    (expand(Tree1,Bound,NewTree,Solved);Solved=never,!).
% 4: expanze stromu
expand(tree(Node,F,C,SubTrees),Bound,NewTree,Solved) :- Bound1 is Bound−C,
    expandlist(SubTrees,Bound1,NewSubs,Solved1),
    continue(Solved1,Node,C,NewSubs,Bound,NewTree,Solved).
expandlist(Trees,Bound,NewTrees,Solved) :-
    selecttree(Trees,Tree,OtherTrees,Bound,Bound1),
    expand(Tree,Bound1,NewTree,Solved1),
    combine(OtherTrees,NewTree,Solved1,NewTrees,Solved).
continue(yes,Node,C,SubTrees,_,solvedtree(Node,F,SubTrees),yes) :-
    bestf(SubTrees, H), F is C+H,!.
\text{continue}(n \text{ever}, ..., ..., n \text{ever}) :-!
continue(no,Node,C,SubTrees,Bound,NewTree,Solved) :- bestf(SubTrees,H),
    F is C+H,!,expand(tree(Node,F,C,SubTrees),Bound,NewTree,Solved).
```
Úvod do umělé inteligence  $5/12$   $21/28$ 

<span id="page-43-0"></span>andor(Node,SolutionTree) :- biggest(Bound),expand(leaf(Node,0,0),Bound,SolutionTree,yes). % 1: limit Bound překročen (ve všech dalších klauzulích platí  $F = <$  Bound) expand(Tree,Bound,Tree,no) :- f(Tree,F),F>Bound,!.  $% 2:$  nalezen cíl expand(leaf(Node,F,C),.,solvedleaf(Node,F),yes) :- goal(Node),!.| expanduje Tree po Bound. Výsledek % 3: expanze listu expand(leaf(Node,F,C),Bound,NewTree,Solved) :- expandnode(Node,C,Tree1),!, (expand(Tree1,Bound,NewTree,Solved);Solved=never,!). % 4: expanze stromu expand(tree(Node,F,C,SubTrees),Bound,NewTree,Solved) :- Bound1 is Bound−C, expandlist(SubTrees,Bound1,NewSubs,Solved1), continue(Solved1,Node,C,NewSubs,Bound,NewTree,Solved). expandlist(Trees,Bound,NewTrees,Solved) : selecttree(Trees,Tree,OtherTrees,Bound,Bound1), expand(Tree,Bound1,NewTree,Solved1), combine(OtherTrees,NewTree,Solved1,NewTrees,Solved). continue(yes,Node,C,SubTrees,\_,solvedtree(Node,F,SubTrees),yes) :bestf(SubTrees, H), F is  $C+H$ ,!.  $continue(never, ..., ..., ..., newer)$  :-! continue(no,Node,C,SubTrees,Bound,NewTree,Solved) :- bestf(SubTrees,H), F is C+H,!,expand(tree(Node,F,C,SubTrees),Bound,NewTree,Solved). expand(+Tree, +Bound, -NewTree, ?Solved) ie NewTree se stavem Solved

<span id="page-44-0"></span>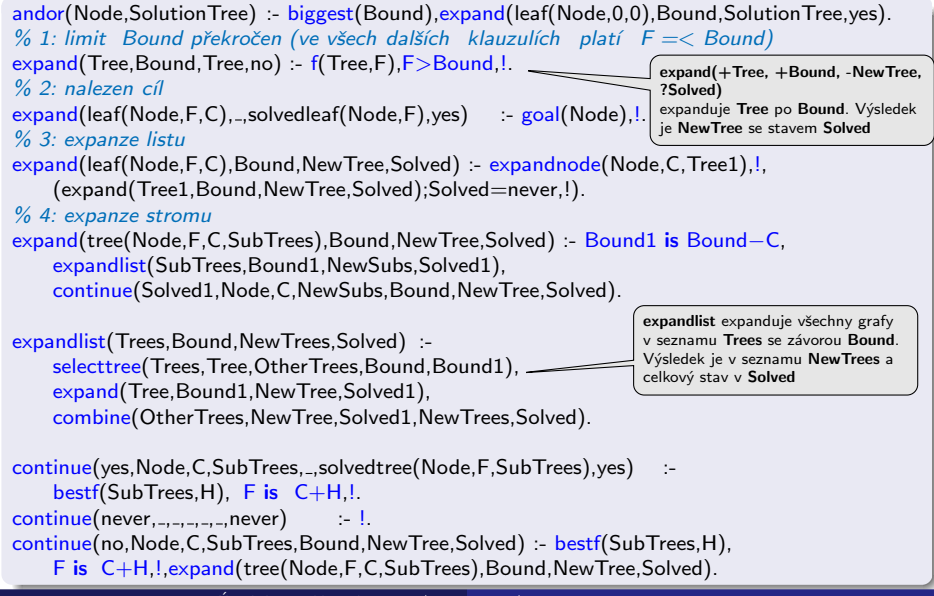

Úvod do umělé inteligence  $5/12$   $21/28$ 

<span id="page-45-0"></span>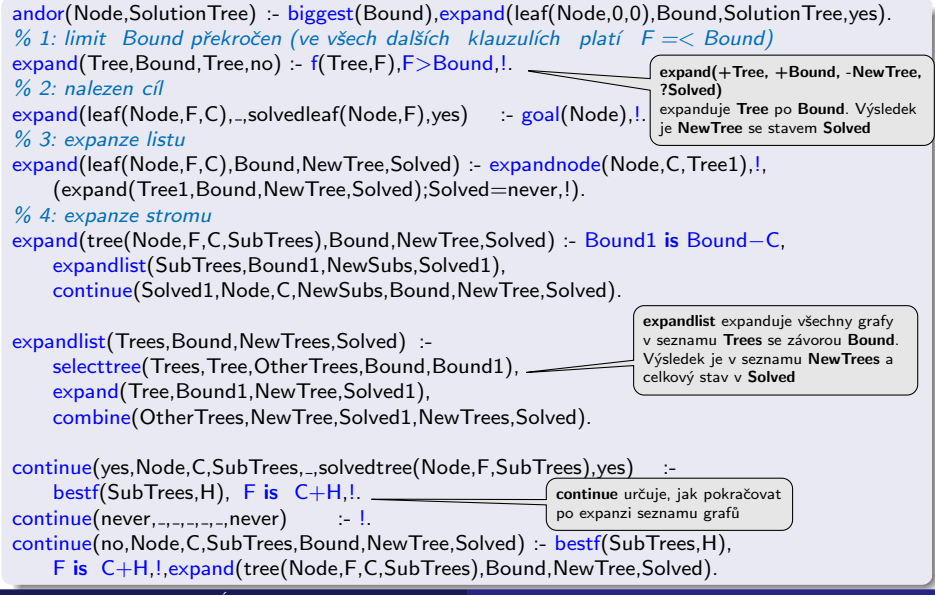

Úvod do umělé inteligence  $5/12$   $21/28$ 

```
combine(or_{-},Tree,ves,Tree,ves) :-!
combine(or:Trees,Tree,no,or:NewTrees,no) :- insert(Tree,Trees,NewTrees),!.
combine(or;[],...,never,...,never) :-!
combine(or:Trees, ...;never,or:Trees,no) :-!
combine(and:Trees,Tree,yes,and:[Tree|Trees],yes) :- allsolved(Trees),!.
combine(and: , ., never, ., never) :-!.
combine(and:Trees,Tree,YesNo,and:NewTrees,no) :- insert(Tree,Trees,NewTrees),!.
expandnode(Node,C,tree(Node,F,C,Op:SubTrees)) :-
    Node −−−> Op:Successors,
    expandsucc(Successors,SubTrees), bestf(Op:SubTrees, H), F is C+H.
expandsucc([],[]).
expandsucc([Node/C|NodesCosts], Trees) :- h(Node, H), F is C+H,
    expandsucc(NodesCosts,Trees1), insert(leaf(Node,F,C),Trees1,Trees).
allsolved([]).<br>allsolved([Tree|Trees])
                        allsolved(Tree), allsolved(Trees).
```

```
solved(solvedtree(_{-,-,-})).
solved(solvedleaf(_{-,-})).
```
Prohledávání AND/OR grafů Heuristické prohledávání AND/OR grafu

# <span id="page-47-0"></span>Heuristické prohledávání AND/OR grafu (AO\*) – pokrač.

combine(OtherTrees,NewTree,Solved1,NewTrees,Solved) kombinuje výsledky expanze stromu a seznamu stromů

```
combine(or:.Tree, yes, Tree, yes) : !combine(or:Trees,Tree,no,or:NewTrees,no) :- insert(Tree,Trees,NewTrees),!.
combine(or;[],...,never,...,never) :-!
combine(or:Trees, ...;never,or:Trees,no) :-!
combine(and:Trees,Tree,yes,and:Tree|Trees],yes) :- allsolved(Trees),!.
combine(and: , ., never, ., never) :-!.
combine(and:Trees,Tree,YesNo,and:NewTrees,no) :- insert(Tree,Trees,NewTrees),!.
expandnode(Node,C,tree(Node,F,C,Op:SubTrees)) :-
    Node −−−> Op:Successors,
    expandsucc(Successors,SubTrees), bestf(Op:SubTrees, H), F is C+H.
expandsucc([],[]).
expandsucc([Node/C|NodesCosts], Trees) :- h(Node, H), F is C+H,
    expandsucc(NodesCosts,Trees1), insert(leaf(Node,F,C),Trees1,Trees).
```

```
allsolved([]).<br>allsolved([Tree|Treesl)
                                   :- solved(Tree),allsolved(Trees).
```

```
solved(solvedtree(_{-,-,-})).
solved(solvedleaf( _{-,-} )).
```
Prohledávání AND/OR grafů Heuristické prohledávání AND/OR grafu

## <span id="page-48-0"></span>Heuristické prohledávání AND/OR grafu (AO\*) – pokrač.

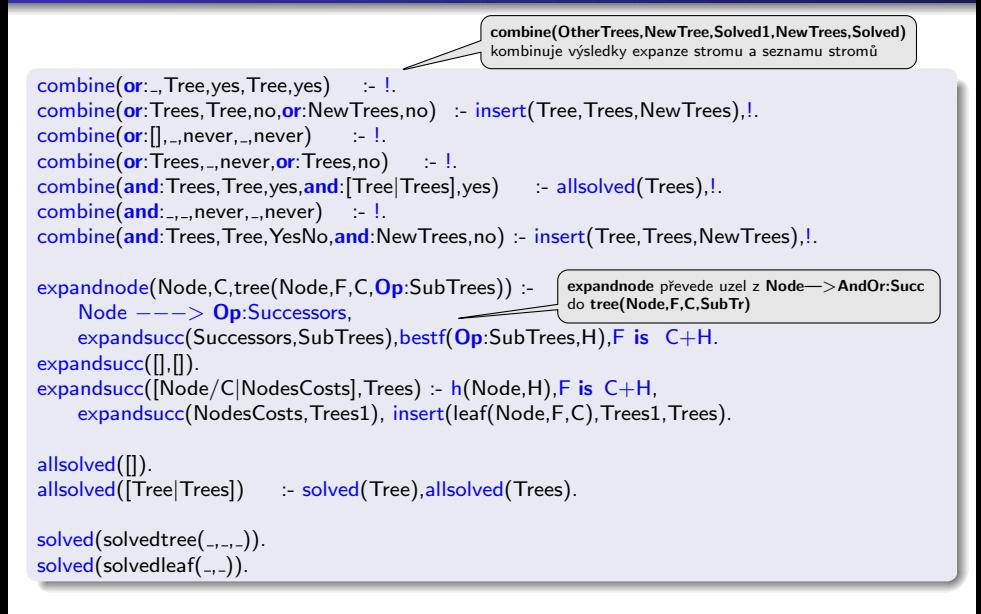

Prohledávání AND/OR grafů Heuristické prohledávání AND/OR grafu

## <span id="page-49-0"></span>Heuristické prohledávání AND/OR grafu (AO\*) – pokrač.

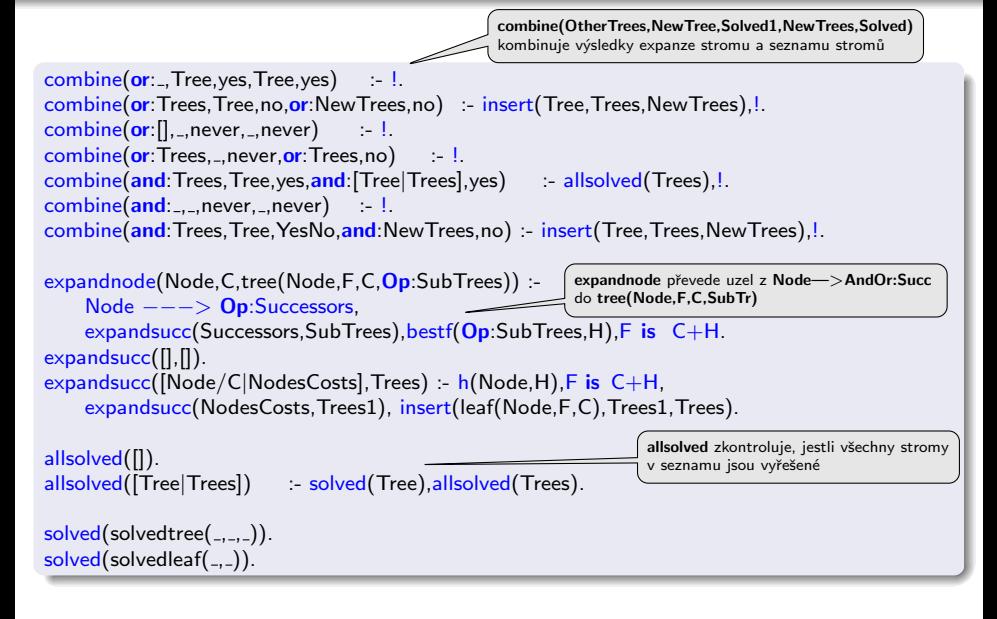

```
f(Tree, F) = arg(2, Tree, F).
```

```
insert(T, [], [T]) :-!
insert(T, [T1|Ts], [T, T1|Ts]) :- solved(T1),!.
insert(T, [T1|Ts], [T1|Ts1]) :- solved(T), insert(T, Ts, Ts1), !.
insert(T, [T1|Ts], [T, T1|Ts]) = f(T, F), f(T1, F1), F = < F1.
insert(T, [T1|Ts], [T1|Ts1]) : insert(T,Ts,Ts1).
% první následovník v OR-uzlu je nejlepší
best(<b>or</b>: [Tree]_-], F) :- f(Tree, F),!
bestf(and:[],0) = !.
bestf(and:[Tree1|Trees],F) :- f(Tree1,F1),bestf(and:Trees,F2),F is F1 + F2,!.
bestf(Tree, F) - f(Tree, F).
```
selecttree( $Op$ : [Tree], Tree,  $Op$ : [], Bound, Bound) :-! % jediný kandidát selecttree( $Op:$ [Tree|Trees], Tree, $Op:$ Trees, Bound, Bound1) :- bestf( $Op:$ Trees, F), (Op=or,!,min(Bound,F,Bound1);Op=and,Bound1 is Bound−F).

```
min(A, B, A) :- A < B.!
min(A,B,B).
```
<span id="page-51-0"></span>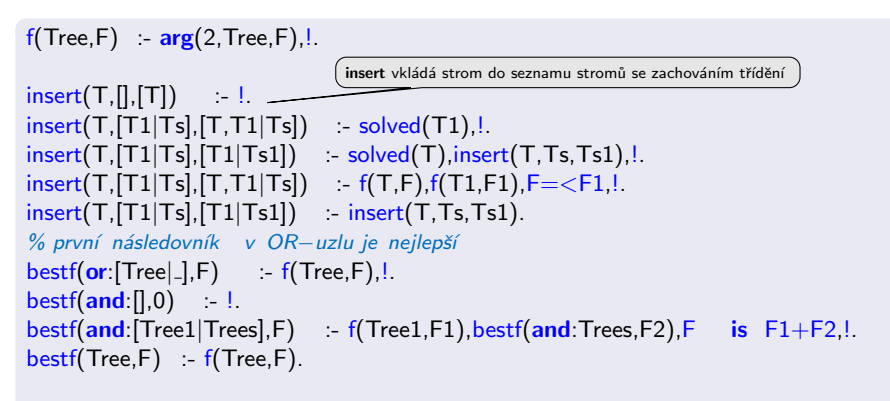

selecttree( $Op$ : [Tree], Tree,  $Op$ : [], Bound, Bound) :-! % jediný kandidát selecttree( $Op:$ [Tree|Trees], Tree, $Op:$ Trees, Bound, Bound1) :- bestf( $Op:$ Trees, F), (Op=or,!,min(Bound,F,Bound1);Op=and,Bound1 is Bound−F).

```
min(A, B, A) :- A < B.!
min(A,B,B).
```
<span id="page-52-0"></span>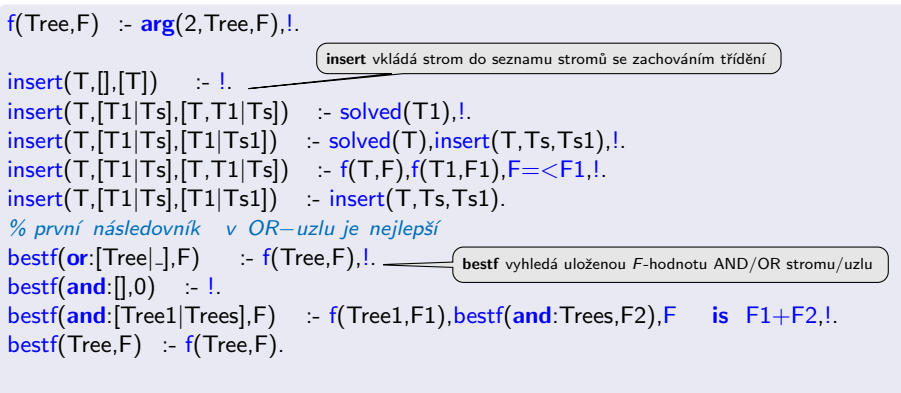

selecttree( $Op$ : [Tree], Tree,  $Op$ : [], Bound, Bound) :-! % jediný kandidát selecttree( $Op:$ [Tree|Trees], Tree, $Op:$ Trees, Bound, Bound1) :- bestf( $Op:$ Trees, F), (Op=or,!,min(Bound,F,Bound1);Op=and,Bound1 is Bound−F).

```
min(A, B, A) :- A < B.!
min(A,B,B).
```
<span id="page-53-0"></span>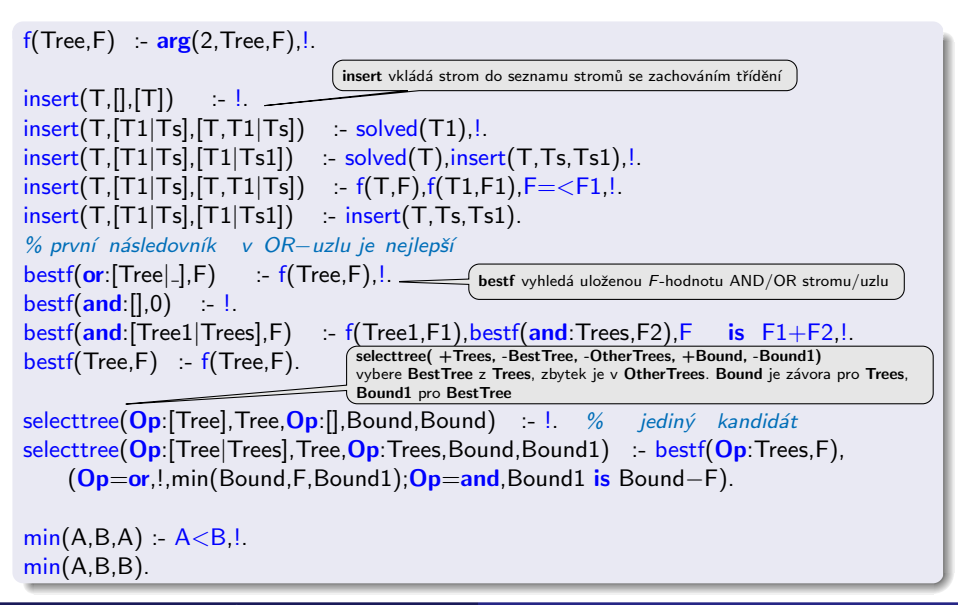

### <span id="page-54-0"></span>Cesta mezi městy heuristickým AND/OR hledáním

- $\bullet$  cesta mezi Mesto1 a Mesto2 predikát move(Mesto1,Mesto2,Vzdal).
- klíčové postavení města Mesto3 predikát key(Mesto1–Mesto2,Mesto3).  $\bullet$

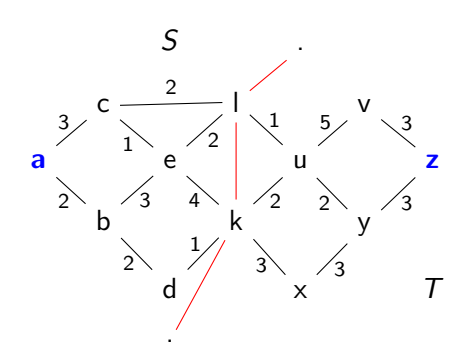

 $move(a,b,2)$ . move $(a,c,3)$ . move $(b,e,3)$ .  $move(b,d,2)$ . move $(c,e,1)$ . move $(c,1,2)$ .  $move(e, k, 4)$ . move $(e, l, 2)$ . move $(k, u, 2)$ . move(k,x,3). move(u,v,5). move(x,y,3).<br>move(y,z,3). move(v,z,3). move(l,u,1).  $move(y,z,3)$ . move(v,z,3).  $move(d, k, 1)$ .  $move(u, y, 2)$ .

```
stateS(a). stateS(b). stateS(c).
stateS(d) stateS(e).
stateT(u). stateT(v). stateT(x).
stateT(y) stateT(z).
border(l) border(k).
```
key(M1−M2,M3) :- stateS(M1), stateT(M2), border(M3).

 $city(X)$  :- (stateS(X);stateT(X);border(X)).

## <span id="page-55-0"></span>Cesta mezi městy heuristickým AND/OR hledáním

vlastní hledání cesty:

- 1. Y1, Y2, $\ldots$  klíčové body mezi městy A a Z. Hledej jednu z cest:
	- cestu z A do Z přes Y1
	- cestu z A do Z přes Y2
	- $\bullet$  ...
- 2. Není-li mezi městy **A** a **Z** klíčové město  $\Rightarrow$  hledej souseda Y města A takového, že existuje cesta z Y do Z.

Prohledávání AND/OR grafů | Cesta mezi městy heuristickým AND/OR hledáním

### <span id="page-56-0"></span>Cesta mezi městy heuristickým AND/OR hledáním

#### Konstrukce příslušného AND/OR grafu:

"manuální" výpis všech uzlů:

```
?− op(560,xfx,via). % operátory X-Z a X-Z via Y
a-z −−−> or: [a−z via k/0,a−z via l/0]
a−v −−−> or: [a−v via k/0,a−v via l/0]
. . .
a-1 –−−> or:[c-1/3, b-1/2]b-1 –––> or:[e-1/3, d-1/2]. . .
a−z via l --> and:[a-l/0, l-z/0]
a-v via 1 - -> and:[a-l/0,l-v/0]
. . .
goal(a-a). goal(b-b). ...
```
## <span id="page-57-0"></span>Cesta mezi městy heuristickým AND/OR hledáním

#### Konstrukce příslušného AND/OR grafu:

```
"pravidlová" definice grafu:
```
 $goal(X-X)$ .

```
? − op(560,xfx,via). % operátory X–Z a X–Z via Y
% a−z −−−> or:[a−z via k/0,a−z via l/0]
% a−v −−−> or:[a−v via k/0,a−v via l/0]
\% ...
X−Z ---> or:Problemlist :- city(X),city(Z), bagof((X−Z via Y)/0, key(X−Z,Y), Problemlist),!.
% a-l ---> or:[c-1/3,b-1/2]% b-1 ---> or: [e-1/3, d-1/2]
\% ...
X−Z ---> or:Problemlist :- city(X),city(Z), bagof((Y−Z)/D, move(X,Y,D), Problemlist).
% a−z via l ---> and:[a-1/0,|-z/0]
% a−v via l −−−> and:[a−l/0,l−v/0]
\% ...
X−Z via Y ---> and:[(X−Y)/0,(Y−Z)/0]:- city(X),city(Z),key(X−Z,Y).
% goal(a–a). goal(b–b). ...
```
Prohledávání AND/OR grafů Cesta mezi městy heuristickým AND/OR hledáním

# <span id="page-58-0"></span>Cesta mezi městy heuristickým AND/OR  $h$ ledáním – pokrač.

jednoduchá heuristika  $h(X - Z \mid X - Z \text{ via } Y)$ :

- **•** stejné město:  $h = 0$  (cíl, elementární problém)
- hrana mezi X a Y move $(X,Y,C)$ :  $h = C$
- $\bullet$  jinak, stejný stát:  $h = 1$
- $\bullet$  iinak, různý stát:  $h = 2$

jiná možnost – vzdušná vzdálenost

Když  $\forall n : h(n) \leq h^*(n)$ , kde  $h^*$  je minimální cena řešení uzlu  $n \Rightarrow$ najdeme vždy optimální řešení

Prohledávání AND/OR grafů | Cesta mezi městy heuristickým AND/OR hledáním

# <span id="page-59-0"></span>Cesta mezi městy heuristickým AND/OR  $h$ ledáním – pokrač.

```
:- andor(a−z,SolutionTree), write(SolutionTree).
   solvedtree(a−z,11,
     solvedtree(a−z via l,11,
       and [
         solvedtree(l−z,6,solvedtree(u−z,6,solvedtree(y−z,5,solvedleaf(z−z,3)))),
         solvedtree(a−l,5,solvedtree(c−l,5,solvedleaf(l−l,2)))]))
```
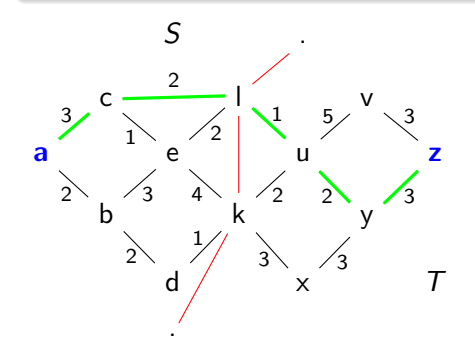